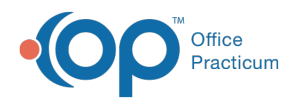

## Lesson 3: Add Providers

Last Modified on 01/28/2022 2:21 pm EST

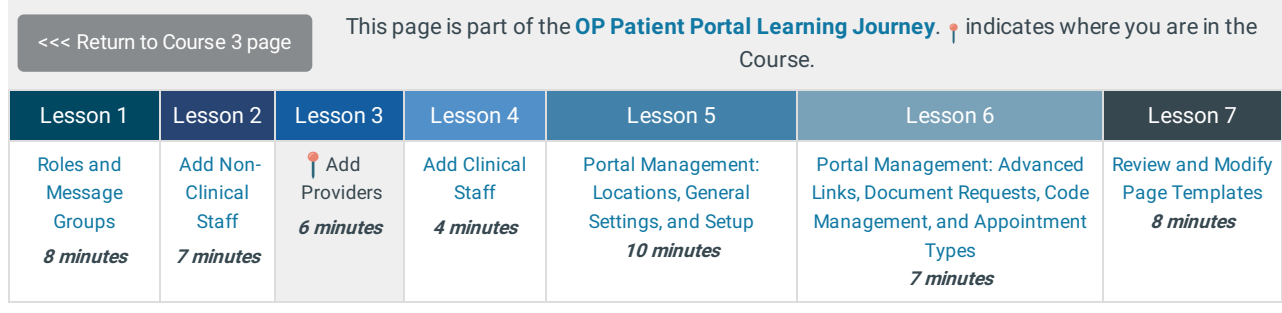

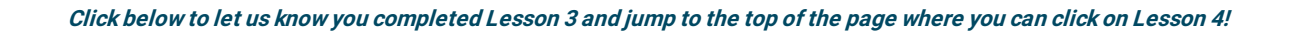

Let us know you completed Course 3, Lesson 3!

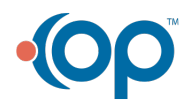